### TeleMagic 2000 With Key

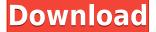

### TeleMagic 2000 Crack X64 (April-2022)

TeleMagic is a Telnet-like application for Windows. It allows you to connect to other Telnet-clients or even to a MUD. This version of TeleMagic includes a telnet-client and a MUD-client. The telnet-client and the MUD-client are of the same version. You can save your telnet-connection on the MUDserver. You can chat with a buddy or with a friend on a MUD-server. On a MUD-server you can also play the game. When you connect to a MUD-server you will become a player in the game. The telnetclient and the MUD-client have a compatible user-interface. You can use one telnet-client and one MUD-client to connect to two different MUD-servers. This version of TeleMagic has all the features of version 1.5. It supports internal and external telnet-connections, forward and backward searchindexing, a telnet-server browser, character recognition, dynamic colors,.. Please make sure you're on the latest version of TeleMagic and you are using telnet-servers for the latest version of TeleMagic. Features: Telnet Server: \*Multiple internal and external telnet-servers \*Supports online telnet-servers \*Various telnet-settings including remote access and proxy settings \*Supports automatic login \*Character recognition \*Dynamically generated colors \*Forward and backward search indexing MUD Server: \*Compatible with many MUD-servers \*TeleMagic saves connections on the server \*Dynamic colors \*Character recognition \*Use telnet-client for online clients \*Use MUD-client for offline clients \*Split between two windows \*Option to change MUD-server connection \*Switch between telnet-client and MUD-client \*Split-window for different clients \*Supports joystick and mouse \*Chat support \*Supports object databases \*Online search for keywords \*Supports dynamic room-list \*Supports password protection \*Supports file search Installation: \*Download the latest version of TeleMagic \*If you are using version 1.5 of TeleMagic you should remove it \*Run the supplied msi-file to install TeleMagic \*Run the supplied setup.log-file to configure Telnet-

### TeleMagic 2000 Crack Serial Number Full Torrent

Enter a pass-key (used to authenticate your connection) and the macro will be executed. CREDENCIAL Description: You can obtain a username/password combination from a file (useful for those game sites without a registration system) and it will be stored into a "credentials" file.

CRYPTO Description: You can use cryptographic functions for passwords and files. SESSION Description: A session is a session between your machine and the TeleMagic server, containing the connection parameters. VILLAGE List of files: This file contains an array of ASCII file lists. VILLAGE Description: This file contains a list of ASCII file lists. VILLAGE Description: This file contains a list of ASCII file lists. VILLAGE Description: This file contains a list of ASCII file lists. VILLAGE Description: This file contains a list of ASCII file lists. MAILBOX Description: This file contains an ASCII file list. MAILBOX Description: This file contains an ASCII file list. MAILBOX Description: This file contains an ASCII file list. MAILBOX Description: This file contains an ASCII file list. CHANNEL File List: This file contains an array of ASCII file lists. CHANNEL File List: This file contains an ASCII file list. CHANNEL File List: This file contains an ASCII file list. CHANNEL File List: This file contains an ASCII file list. CHANNEL File List: This file contains an ASCII file list. CHANNEL File List: This file contains an ASCII file list. CHANNEL File List: This file contains an ASCII file list. PROTOCOL XML Description: This file contains the XML (Extensible Markup Language) representation of the message protocol for the communication with the Telenet Server. PROTOCOL XML Description: This file contains the XML (Extensible Markup Language) representation of the message protocol for the communication with the Telenet Server. PROTOCOL XML Description: This file contains the XML (Extensible Markup Language) representation of the message protocol for the communication with the Telenet Server. PROTOCOL XML Description: This file contains the XML (Extensible Markup Language) representation of the message protocol for the communication with the Telenet Server. 2edc1e01e8

## TeleMagic 2000 Crack Keygen

Press 'S' for search and 'T' for telnet. You will be prompted to enter a keyword, followed by enter for search or T for telnet. Once you have entered a keyword and pressed return, you will be prompted to enter a host. On Windows you will be prompted to enter the IP address, where on \*NIX you will be prompted to enter a full or partial hostname. If a keyword does not match any files in the current directory, or a remote host is not supported, you will be prompted for more information. Search is unlimited. Supported commands: Search = > S T HOST Your Host IP Address (Windows): > IP Your Host Name (Unix): > HOSTNAME Your Host IP Address (Unix): > HOSTNAME CONFIG File: > F HOST IP < If in a config file, you must press '.' to move down, and ',' to move up. If you press enter on a blank line, the next command will be taken as the end of the config file. If you want to quit the config file, hit enter, then 'E'. If you enter 'E', you will be prompted for a filename to read from. BASEDIR: You can put one line, or an endless series of lines of information to be displayed in the BASEDIR section of the config file. E-MAIL: You can put one line, or an endless series of lines of information to be displayed in the E-MAIL section of the config file. SYSTEMDIR: You can put one line, or an endless series of lines of information to be displayed in the SYSTEMDIR section of the config file. PROGRAMDIR: You can put one line, or an endless series of lines of information to be displayed in the PROGRAMDIR section of the config file. USERSDIR: You can put one line, or an endless series of lines of information to be displayed in the USERSDIR section of the config file. This will send the config file to the named remote host. MAIL: You can put one line, or an endless series of lines of information to be displayed in the MAIL section of the config file. This will send the config file to the mail address specified in the MA

https://techplanet.today/post/theodyssey1997dvdripxvid-etrg-top

https://reallygoodemails.com/tornaperyo

https://techplanet.today/post/stick-run-rare-item-duplicator-v1-0zip-link

https://techplanet.today/post/goldwave-keygen-2021

https://tealfeed.com/microcontroller-theory-applications-ajay-v-deshmukh-13rvo

# What's New in the TeleMagic 2000?

TeleMagic 2000 is a small, fast and simple telnet client. It has some funny features which can be seen as options. It's not even a full fledged telnet client, and only lets you do one thing - just talk. Yes, you can do more, but that's not TeleMagic's strength. TeleMagic 2000 is a good telnet client, so it has the following features: \* Simple and easy to use. \* Doesn't need a graphic interface, only text. \* Can save its state. \* Has a great set of telnet options. \* Prints a history of the users last few lines. \* Allows you to print a lot of variables, or just a few. \* It's free, and it's good! Download: TeleMagic 2000 is currently in the process of going through a few development cycles. The current version is 2.0, which is better than 1.0. The latest stable version is 2.1.1.1. Please send your bug reports to info@telemagic.com. This application will be updated, so you have to be patient. The '--P0' options to 'telnet' tell the application to launch as a background process, so you won't have to exit the

application to close it. The default is to not be a background process, but to launch as one. TODO Version 0.9: Changed from background process to background socket. Added '--xsize' command, which let's you print the history of all users, to be used with '--tty' options. Version 1.0: Initial release. The main focus is on converting the application to be as small as possible, with no real GUI. The use of a background socket to communicate with the server, instead of using a GUI, allows for a much smaller size. The application has been around for a while, so its size is already small. This version is only a very first iteration of what's to come. Version 2.0: Adding a window, which allows you to keep the background socket open. Use '--desktop' to place it on a particular desktop. Now that there is a window, you can use the '--side' option to allow you to control all of the options with the mouse. Added '--xsize' command to print a history of all users, which you can use with '--tty' options. Version 2.1: Fixed a bug in my previous version. That's the first bug report, and I accept it as the first submission of this project. Added a new option for printers called '--printonly'. Now, you can just print anything, or you can print only specific things. You can also print only the last 5 lines of a user. Added more options, and cleaned up some code.

## **System Requirements For TeleMagic 2000:**

CPU: 4GB or more RAM OS: Windows 10 or later DirectX: Version 11 Resolution: 1920×1080 TV: 55" and above Recommended System Requirements: Special Note: In order to successfully create the day/night cycle, you will need to make sure you have selected the correct Time/

https://kidzshare.com/wp-content/uploads/2022/12/AlphaXP\_Lite\_\_Crack\_Keygen\_For\_PC\_April2022.pdf

https://annikerfish.com/wp-content/uploads/2022/12/MCRobot.pdf

https://chichiama.net/a-z-video-converter-ultimate-crack-april-2022/

http://phukienuno.com/?p=16203

https://1004kshop.net/wp-content/uploads/2022/12/wasile.pdf

 $\underline{https://dasma-ime.net/wp-content/uploads/2022/12/Vulcan-PDF-Merge-Crack-Incl-Product-Key-Free-Download.pdf}$ 

https://www.buriramguru.com/wp-content/uploads/2022/12/Soccer-Kick-Free.pdf

https://mathesonmultimedia.com/wp-content/uploads/2022/12/Sonarca\_Sound\_Recorder\_XiFi\_Crack\_ \_ LifeTime Activation Code Free Download X64.pdf

https://www.londonmohanagarbnp.org/2022/12/12/bullion-coin-counter-crack-free-win-mac-2022-ne w/

https://themekraft.com/wp-content/uploads/2022/12/viknel.pdf